## **VistaShades License Key Download (Latest)**

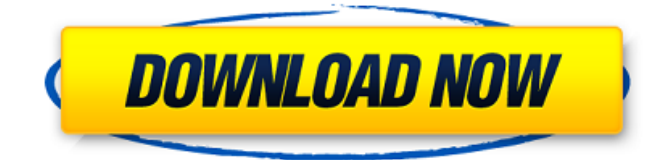

## **VistaShades Crack + [Latest 2022]**

VistaShades lets you have an easier time when spending time at the computer. By setting a limit of the time you spend at your desk, VistaShades lets you relax more at work, or at your desk. All you need to do is turn on the application and set a brightness limit, then you're done. Just click OK and Vistashades lets you work easier. VistaShades lets you dim a certain area of the computer screen, so you can see things clearly. VistaShades is a simple, easy-to-use application that lets you have the time you need when at the computer, by dimming your screen so that you can see what you're doing clearly and focus on your work. Tags: Computer Software, Windows, Demos, Utilities, Software, WindowsAnd he got real riled when I asked him: 'Who has made you so bitter against God's ways?' " "And in fact all of his miracles are done through the power of God." Yes, he had the power. He had the power to heal the blind, to raise the dead, to supply food and to give drink from a stone, to pull people out of the very jaws of a devouring beast (and the only reason he didn't is because he was told not to) and, among other things, to preserve David from Saul's anger and from the hands of the wicked. Jesus had power that only God has. But when his disciples objected that the power was not from them because they hadn't received the authority to use that power, Jesus didn't get upset. He was perfectly happy with the notion that his authority came directly from God. "It's my Father's work," he said. He also said that he had given them what he had, but they weren't able to understand. That's not unusual in the Gospels. Often it's not the disciples that are the problem, but the people of that time. We have to be honest with ourselves and recognize that we, too, have been in similar situations and we too struggle with the same questions. It's not very often that we understand everything immediately, and sometimes we really don't get it at all. I haven't always understood things the way I should, and I hope to be able

#### **VistaShades License Key PC/Windows [Updated]**

VistaShades is a nice widget for automatically dimming your screen. It has 10 different preset levels you can use for either brightening or dimming. What's new: If you are still used to the previous version of the application, I have updated it with some new features including: - minimal version number for Windows Vista - it's now possible to select a screen region where VistaShades will start dimming. Please refer to Readme.txt and to FAQ for further information. We want to hear what you think. Please share your experience in the comments. VistaShades Icon: Steinbock is an internationally recognized expert of the multipolar world. He examines and analyzes international relations, especially for the online magazine "21st Century Wire." He is the founder and director of the Future Of Business. He is a recognized expert in geopolitics and international relations in the

Persian Gulf region. As a top commentator in the contemporary international relations field, he provides expert analysis for media, academic, government and other institutional clients. He is a Visiting Fellow at the Centre for International Governance Innovation (CIGI). He is a sought-after speaker, expert in the geopolitical implications of megaprojects and has addressed intelligence, defense, foreign & defence policy decision makers from around the world. As a war correspondent, analyst, and pundit, he previously worked for Miami Herald and the UAE daily "The National." For more on Dan Steinbock, visit his web site. Dear Asia Times, has your government lost the plot or is it me? Have you or does your government not see the obvious risks to international stability if China and India are consumed with their territorial disputes, which the United States seems to be barely defending or exploiting? Is the US willing to play with fire by creating a dangerous superpower war or is Washington simply that naive? Whatever the case may be, the US can no longer play the world power card given that it is being marginalized by China and India. Nations are moving towards a multipolar world order with no one truly in charge of the international system, and the US has shown that it is capable of causing global chaos, making it hard-pressed to regain the super-power status it had attained before the world went multipolar. The ultimate result of this mistake is that Washington is now burning its bridges behind with Russia and b7e8fdf5c8

# **VistaShades With Registration Code For PC [Updated] 2022**

Put an end to all the distractions. VistaShades allows you to keep your screen on the dimmest possible level, allowing you to focus on your work without the distracting windows in front of you. It also allows you to bring your screen back to normal, or make it dimmer than normal. Vista Shades is an small utility that was developed to cover your desktop while you do work on the computer. This application is designed to let you have a dark background, without the blinking and annoying windows popping up in your screen. With Vista Shades you can set the desktop to a dark dimmed level, and that will let you work without being disturbed by the blinking of windows and other things. With Vista Shades you can activate or deactivate the application at every startup by going to the Startup folder of your computer and activating Vista Shades in the list of active applications. Vista Shades is not a substitute for an advanced screen reduction application, it was specifically developed to work well with the standard Windows XP screen reduction utilities that come with your computer. Vista Shades is an small utility that was developed to cover your desktop while you do work on the computer. This application is designed to let you have a dark background, without the blinking and annoying windows popping up in your screen. With Vista Shades you can set the desktop to a dark dimmed level, and that will let you work without being disturbed by the blinking of windows and other things. With Vista Shades you can activate or deactivate the application at every startup by going to the Startup folder of your computer and activating Vista Shades in the list of active applications. Vista Shades is not a substitute for an advanced screen reduction application, it was specifically developed to work well with the standard Windows XP screen reduction utilities that come with your computer. Can I install VistaShades on the XP side of a dual-boot environment? Lately I've been following a few computer tutorials around the net that all say that VistaShades only works with Vista, but now I am asking myself if this is true, since I am using XP and VistaShades works fine for me. Are the instructions wrong? or am I not reading the right tutorial? Can I install VistaShades on the XP side of a dual-boot environment? Can I install VistaShades on the XP side of a dual-boot environment? Yes. If you are dual booting

## **What's New in the VistaShades?**

VistaShades is a stylish and professional Windows Vista application. VistaShades Desktop Windows Vista Theme is a consistent and beautiful piece of application. Designed for Windows Vista OS, VistaShades Desktop Windows Vista Theme displays the entire Windows Vista with skin tone for the bar, buttons, taskbar, icons, window borders and scrollbars. VistaShades can be opened anywhere and at any time using the shortcut provided. You can view the theme from the taskbar, Windows system tray, Notification area and the corner of the screen. The system tray icons are not intrusive. They display only critical updates, new email messages, new fax messages and calendar events. You can use your own settings for the appearance of VistaShades Desktop Windows Vista Theme. VistaShades Desktop Windows Vista Theme is not just a regular Windows Vista skin; it is a whole new experience, and with VistaShades skin you will definitely feel refreshed, inspired and just a little bit different. VistaShades Desktop Windows Vista Theme is very easy to use and customize; even the novice user will be able to easily create interesting, exciting and eye-catching appearance. VistaShades Desktop Windows Vista Theme is the best way to enhance your Windows Vista to Windows Vista experience! VistaShades Desktop Windows Vista Theme is compatible with Windows Vista Home Premium, Windows Vista Business, Windows Vista Enterprise, Windows Vista Ultimate, Windows Vista Ultimate with SP2, Windows Vista Service Pack 1, Windows Vista Service Pack 2, Windows Vista Service Pack 3, Windows Vista Service Pack 3. In this modern world, the pressure of being a responsible human being is gradually increasing on everyone's shoulders. Our lives are becoming more and more hectic and so in order to survive in our present circumstances, we have to change our lifestyle completely. It is becoming difficult to perform tasks such as studying and working in a well-organized manner and this brings a major problem in our day-to-day routine. So,

what is the answer? How does one solve this problem? Well, there is no single fix for this but two primary activities can help you manage stress in your life and keep your life on track. Let me discuss both of these activities, and how these can benefit you. One activity that helps you deal with work pressure is relaxation. Relaxing is important because it helps you release a lot of stress from your body. The best way to relax is to listen to music and this works for me. Just turn on the music and enjoy it as it works on your brain and helps you de

## **System Requirements For VistaShades:**

OS: Windows 10, Windows 8.1, Windows 8, Windows 7, Windows Vista (SP1) Processor: Intel Core i3-2105U 2.10 GHz or AMD A10-7850K 2.6 GHz Memory: 4GB Storage: 8GB available space Video Card: GeForce GTX 1050 2GB or Radeon RX 550 4GB DirectX: Version 11 How To Install: Download the game from here. Unzip the archive, then launch the game with the /trx switch

http://www.sataal.com/wp-content/uploads/2022/07/BinView\_Product\_Key\_Download.pdf <https://www.the-fox.it/2022/07/04/steam-mover-download/> <https://inmueblesencolombia.com/?p=62058> <http://fixforpc.ru/adownloader-crack-april-2022-128189/> <http://poascanlia.yolasite.com/resources/NoVirusThanks-Smart-Object-Blocker-Crack--Updated.pdf> <https://civilsun.com/wp-content/uploads/2022/07/ZaraVumeter.pdf> <https://diariosinfiltro.com/advert/kfk-portable-3-9-0-crack-free-registration-code-for-windows/> [https://trouvetondem.fr/wp-content/uploads/2022/07/Windows\\_Desktop\\_Auto\\_Dialer.pdf](https://trouvetondem.fr/wp-content/uploads/2022/07/Windows_Desktop_Auto_Dialer.pdf) <https://wakelet.com/wake/KjfTBR8UADei6qoCRMPRB> <http://www.africainquirer.com/goal-com-live-news-download-for-windows/> [https://www.energiafocus.it/wp](https://www.energiafocus.it/wp-content/uploads/2022/07/PDF_Merge_And_Convert__Crack__Download_For_PC_Latest_2022.pdf)[content/uploads/2022/07/PDF\\_Merge\\_And\\_Convert\\_\\_Crack\\_\\_Download\\_For\\_PC\\_Latest\\_2022.pdf](https://www.energiafocus.it/wp-content/uploads/2022/07/PDF_Merge_And_Convert__Crack__Download_For_PC_Latest_2022.pdf) [https://social.mactan.com.br/upload/files/2022/07/1A9Pts2KlE3UuOdorJkK\\_04\\_2aa630997557148127](https://social.mactan.com.br/upload/files/2022/07/1A9Pts2KlE3UuOdorJkK_04_2aa6309975571481278673865581dafc_file.pdf) [8673865581dafc\\_file.pdf](https://social.mactan.com.br/upload/files/2022/07/1A9Pts2KlE3UuOdorJkK_04_2aa6309975571481278673865581dafc_file.pdf) <http://www.giffa.ru/who/flexxi-the-flexible-image-resizer-with-registration-code-free/> <https://marriagecermony.com/audio-loudness-meter-crack-3264bit/> <http://motofamily.com/?p=29799> <https://uts.cw/sites/default/files/webform/amazon-kindle-for-pc.pdf> <https://igsarchive.org/article/table-saw-cove-designer-crack/> <https://www.mbca.org/sites/default/files/webform/tonnjan228.pdf>

<https://wmich.edu/system/files/webform/NokiX.pdf>

[https://www.pickupevent.com/wp-](https://www.pickupevent.com/wp-content/uploads/2022/07/DNA_Hybridization_Crack__With_Full_Keygen_Download.pdf)

[content/uploads/2022/07/DNA\\_Hybridization\\_Crack\\_\\_With\\_Full\\_Keygen\\_Download.pdf](https://www.pickupevent.com/wp-content/uploads/2022/07/DNA_Hybridization_Crack__With_Full_Keygen_Download.pdf)